NGL-centrum

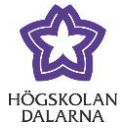

# **Exempel på bedömningsscheman**

Denna instruktion ger exempel på hur man konstruerar bedömningsscheman i Learn med utgångspunkt i vanligt förekommande betygsskalor vid Högskolan Dalarna. Specifikt kommer vi här att visa hur inställningarna kan se ut för betygsskalorna:

- U-G
- U-VG
- $\bullet$  A-F
- $\bullet$  U-5

**Viktigt**: Exemplen som följer utgår från att man vill låta Learn göra en enkel översättning från poäng till bokstavsbetyg, där det lägsta resultatet alltid är 0 (noll) med gradvis ökning till det högsta möjliga resultatet. Om din uppgift har ett högre antal möjliga poäng, exempelvis om en uppgift kan ge 65 poäng, så behöver man skapa ett bedömningsschema utifrån detta speciella behov. En diskussion om resultat och bedömning ur ett mer övergripande perspektiv återfinns i manualen "Resultat och bedömning", som du bör tagit del av innan du läser denna manual.

### *Var skapar man bedömningsscheman?*

I "Hela Kursadministration och resultat" (under "Kursadministration och resultat) som du hittar i kontrollpanelen för din kurs, finns knappen "Hantera". I menyn som fälls ned väljer du "Bedömningsscheman*".* 

### *Att skapa ett bedömningsschema*

Klicka på "Skapa bedömningsschema". Ange namn: t.ex. "U-G" och beskriv därefter i boxen "Beskrivning" vad siffrorna betecknar, t.ex "1p = G. 0p = U."

1

NGL-centrum

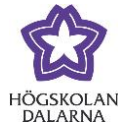

## *Exempel på bedömningsschema: U-G*

Detta schema utgår från att uppgiften har maxpoäng satt till 1 poäng, där

- $\bullet$  0 p = U
- $\bullet$  1 p = G

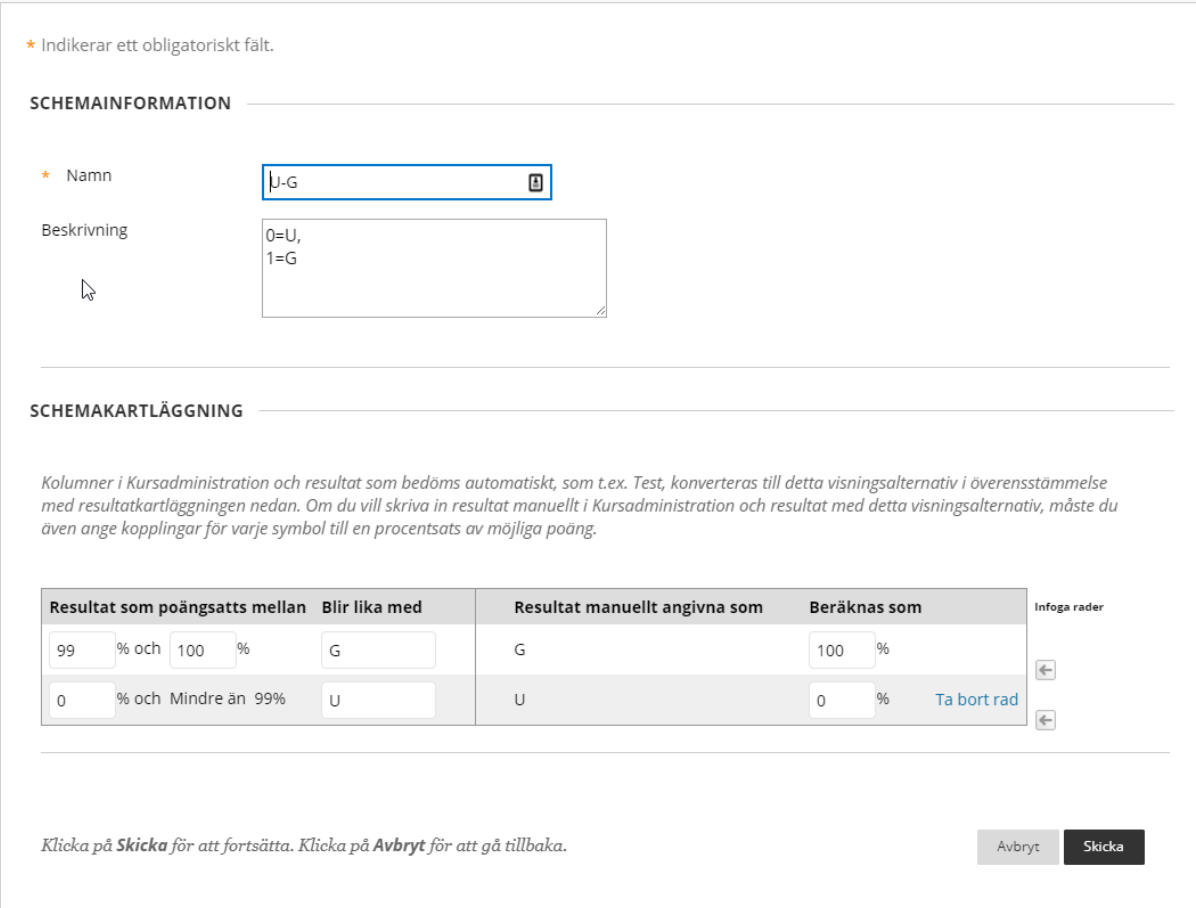

NGL-centrum

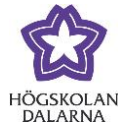

## *Bedömningsschema: U-VG*

Detta schema utgår från att uppgiften har maxpoäng satt till 2 poäng, där

- $\bullet$  0 p = U
- $\bullet$  1 p = G
- $\bullet$  2 p = VG

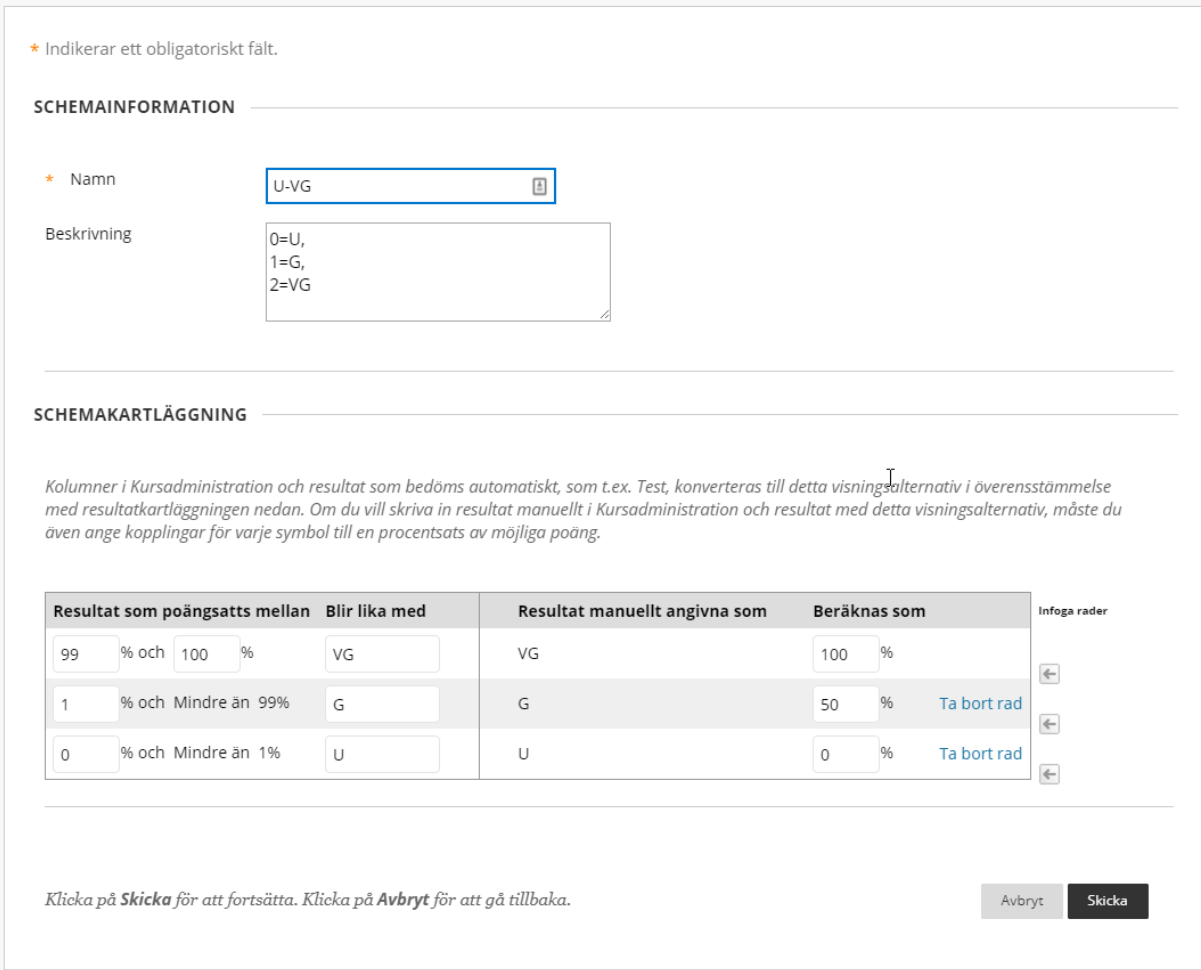

NGL-centrum

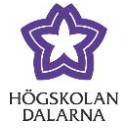

## *Bedömningsschema: A-F*

Detta schema utgår från att uppgiften har maxpoäng satt till 5 poäng, där

- $0 p = F$
- $\bullet$  1 p = E
- $\bullet$  2 p = D
- $\bullet$  3 p = C
- $\bullet$  4 p = B
- $-5 p = A$

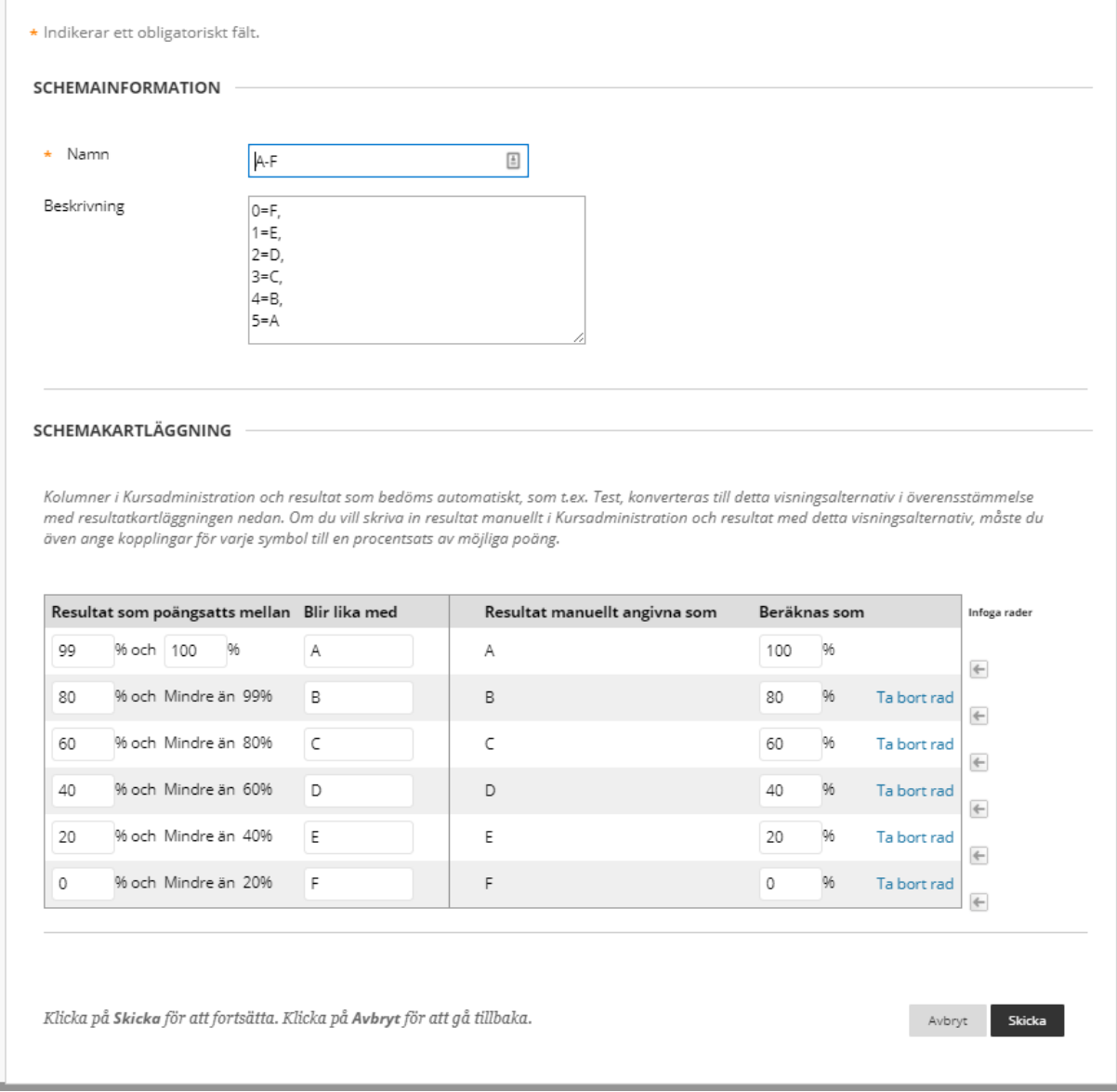

4

NGL-centrum

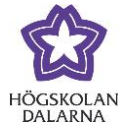

## *Bedömningsschema: U-5*

Detta schema utgår från att uppgiften har maxpoäng satt till 3 poäng, där

- $\bullet$  0 p = U
- $1 p = 3$
- $2 p = 4$
- $3 p = 5$

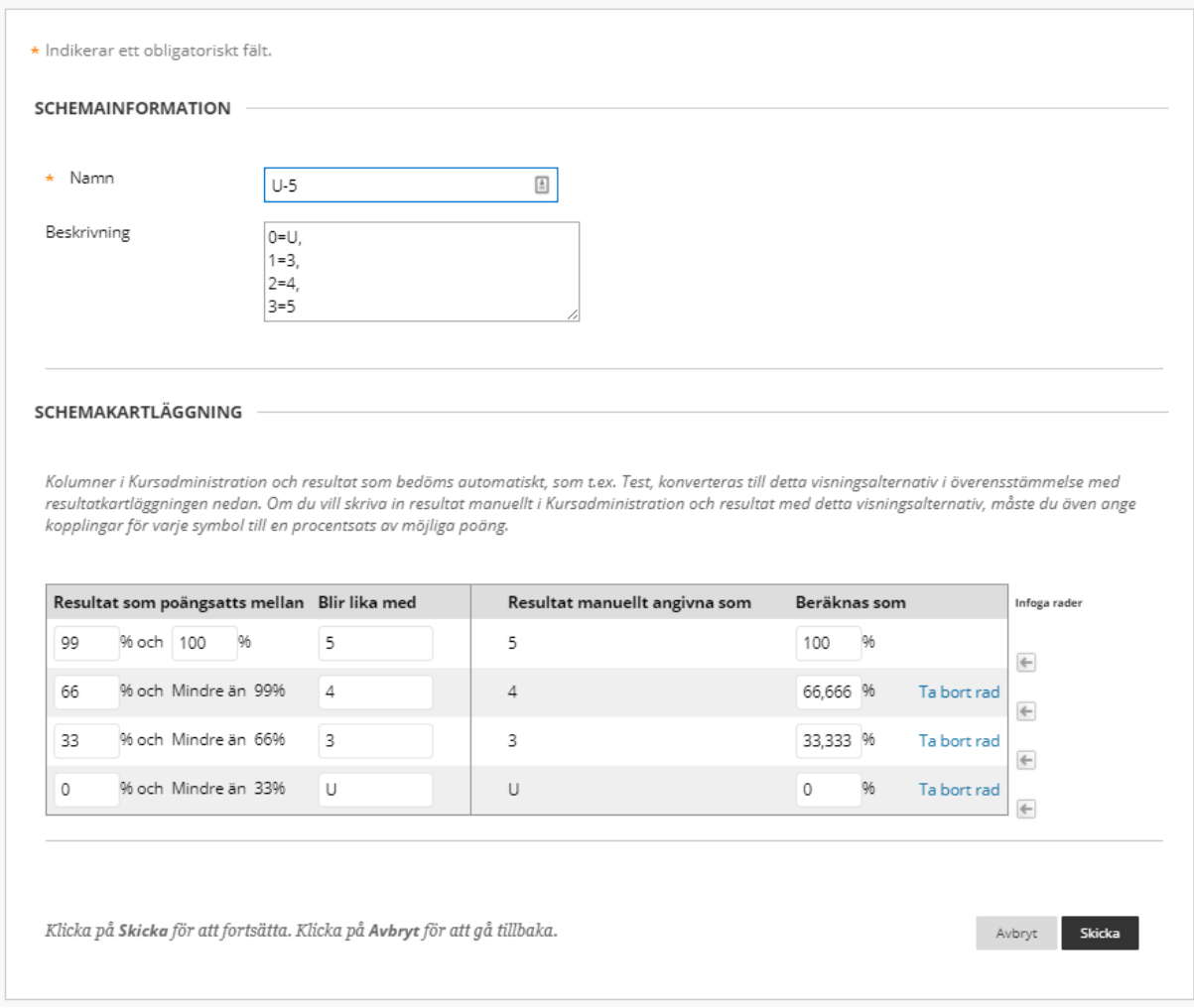